## **ClickShare**

# 6 steps towards a hybrid workplace

STEP 1

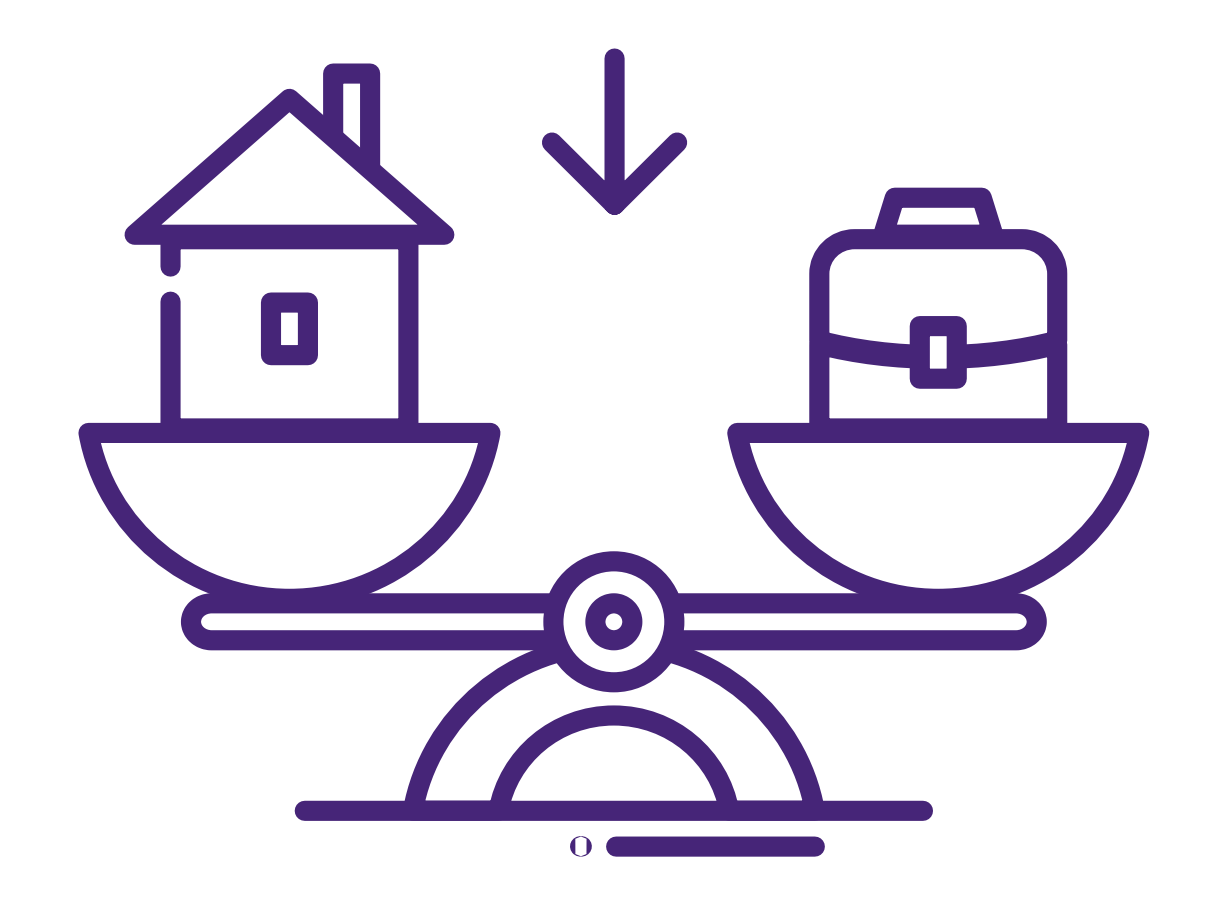

## Build a strong foundation with company policies

Based on the needs of your employees, you need to develop policies for remote and home office. It's time for a change of mindset.

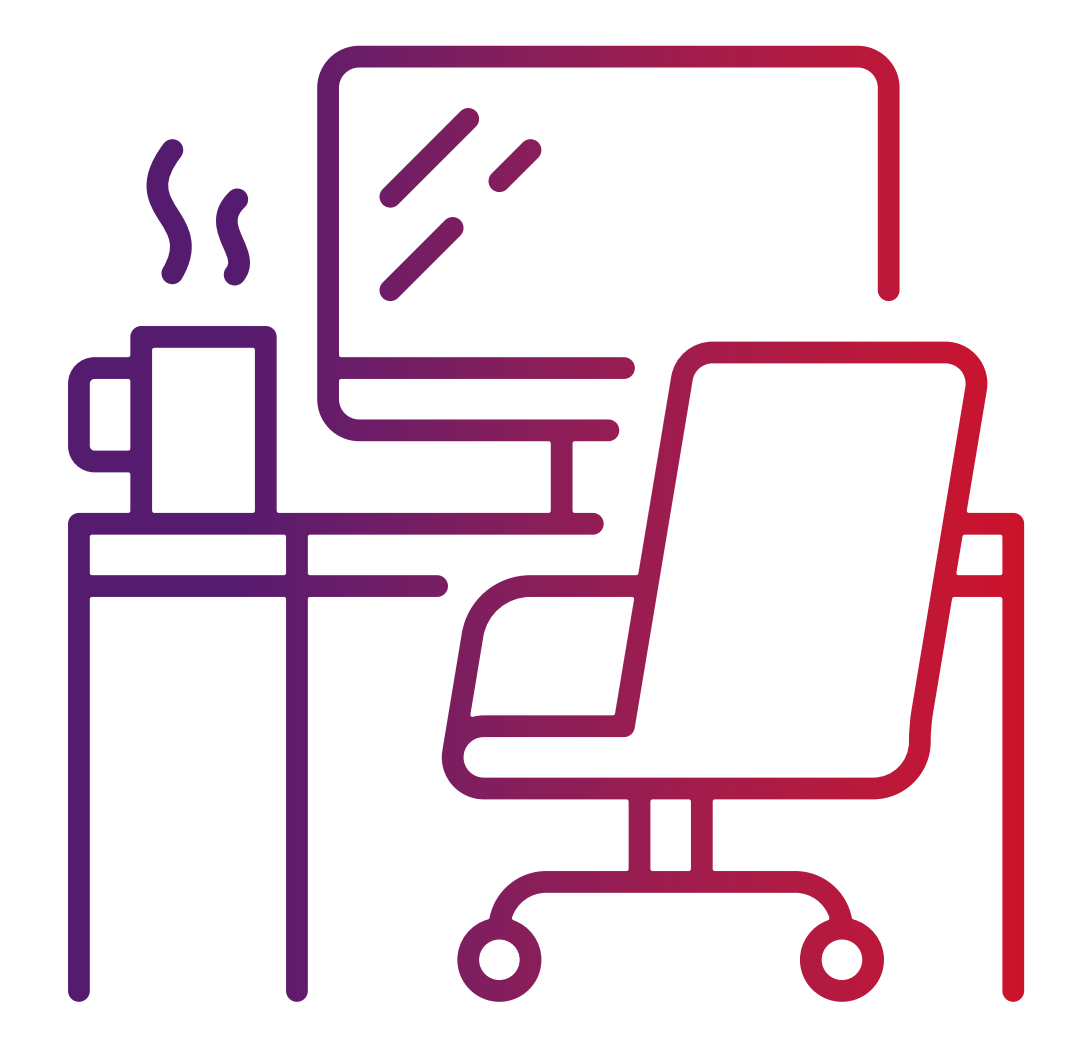

## STEP 5 Amp up your security

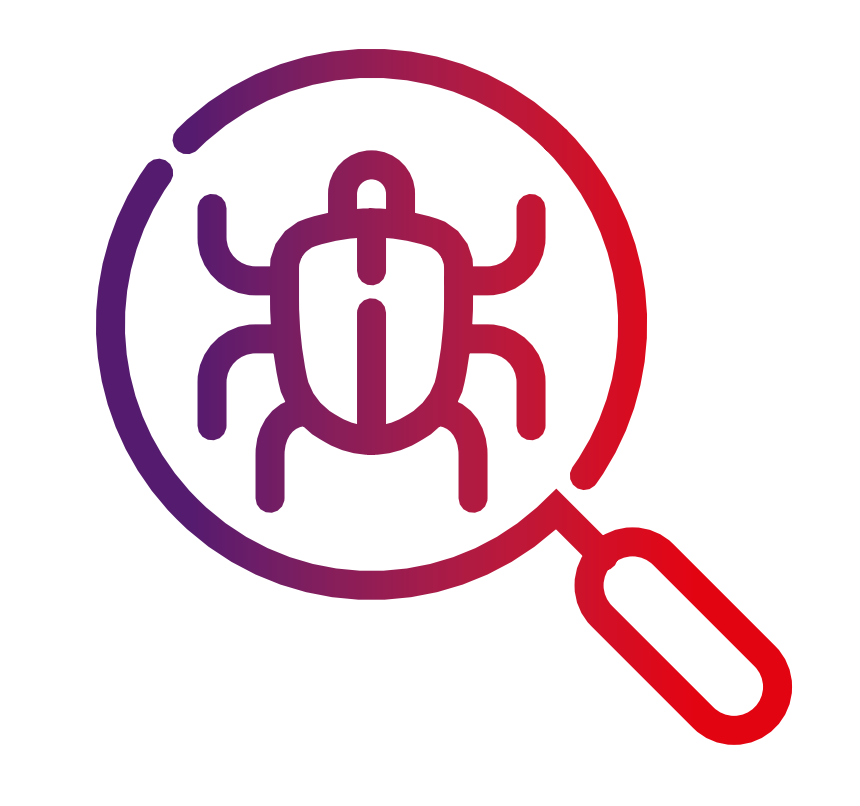

Work out a zero-trust model to overcome the risk of cybersecurity threats.

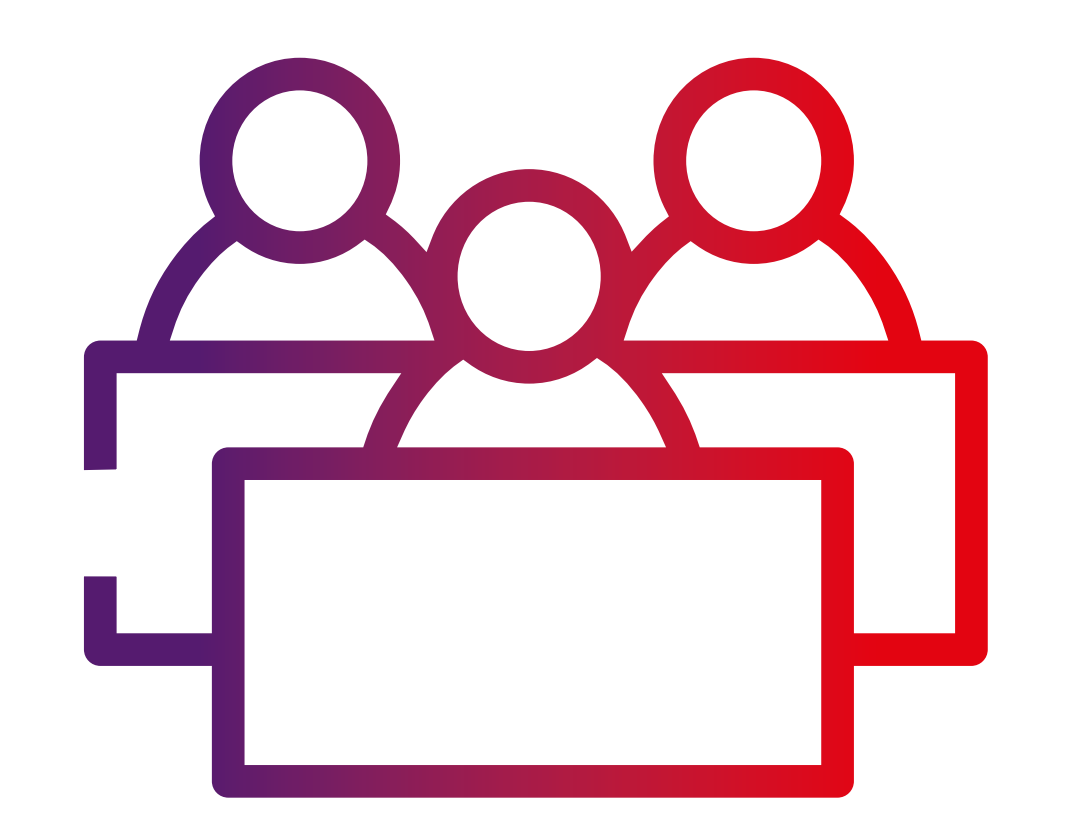

## STEP 3 Make sure people can

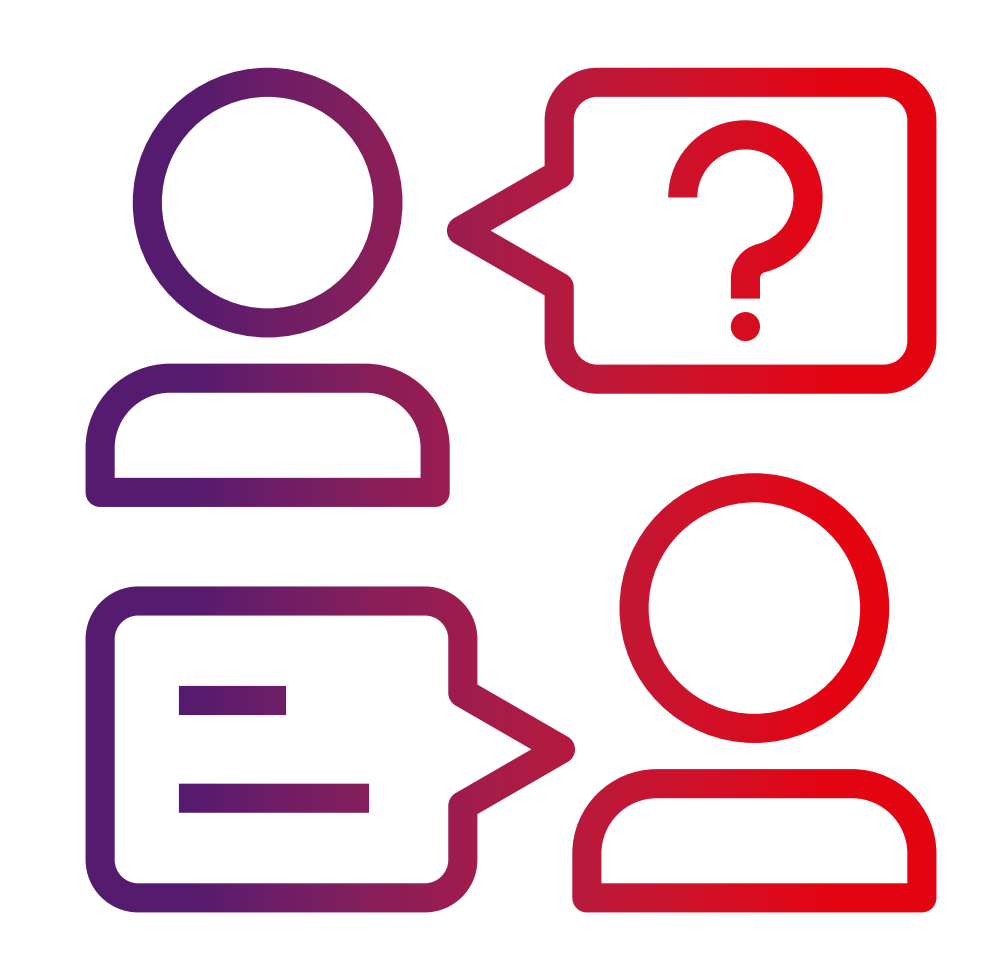

## collaborate efficiently

An efficient hybrid workplace means that in-office meeting rooms are equipped with the right technology, but also that remote workers have the tools they need to collaborate efficiently.

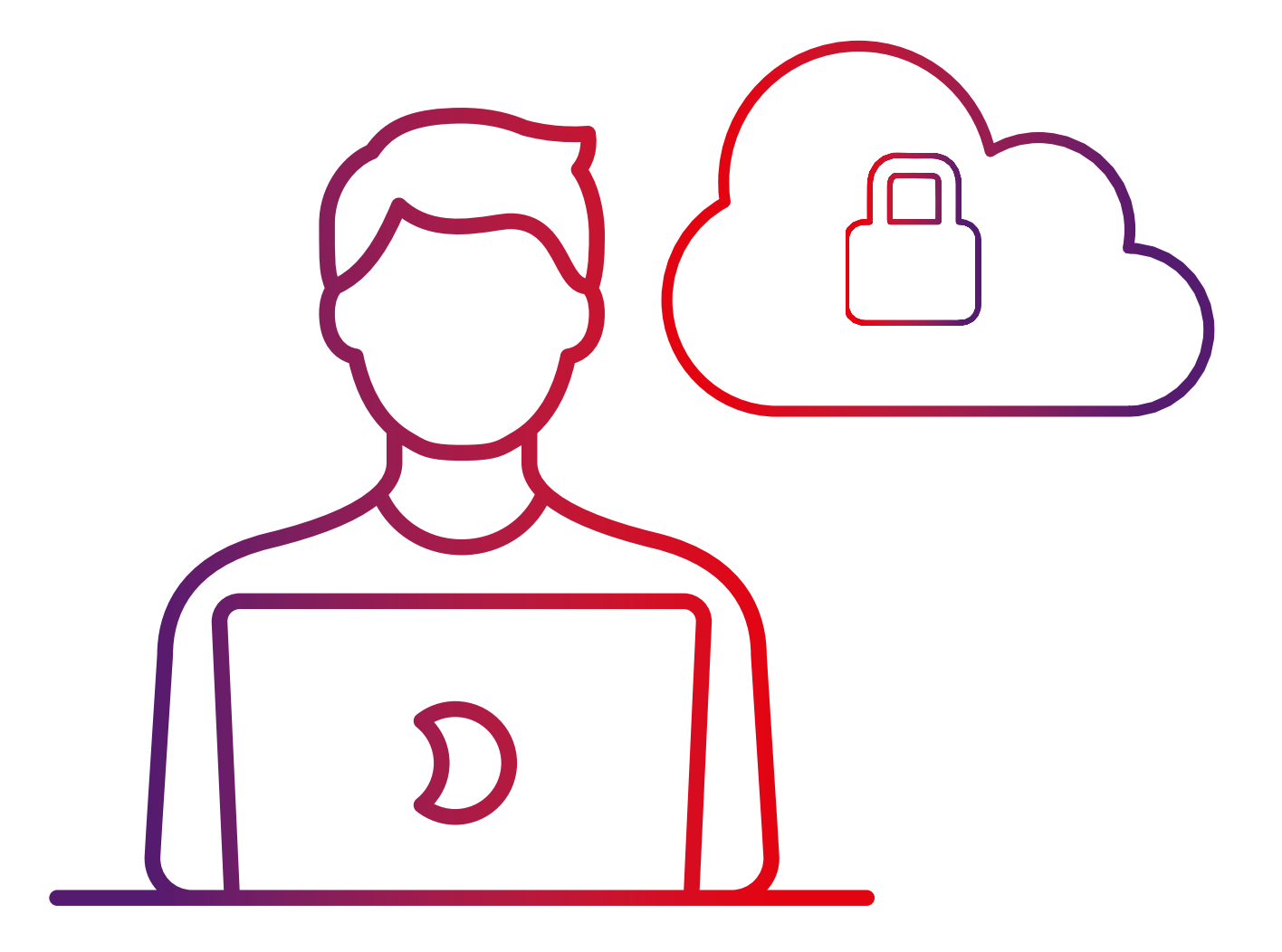

STEP 2

## Provide the home office basics for increased productivity

Employees need fast and secure access to the appropriate company data from wherever they want to work.

Remote workers need quality hardware and software. Think of laptops, monitors, ergonomic keyboard and mouse, webcam, printer, headphones and a decent internet connection.

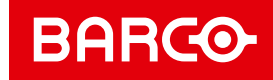

Flexibility and hybrid work will define the workplace of the future. Employees want control of where, when, and how they work, and they expect their employer to provide options.

That's why business leaders have some important decisions to make around hybrid work in the coming months.

Can we make hybrid work succeed? And can we enable people in and out of the office to work together as efficiently and productively as possible?

Take a look at this checklist and discover 6 important steps to build the perfect hybrid workplace.

### STEP 4

## Offer access to company data from wherever employees want to work

## STEP 6 Optimize your workplace based on insights

Make sure your facility is used as efficiently as possible in the complex mix of in-office and remote workers.

#### Struggling with how to manage hybrid teams or how to organize meetings efficiently?

Download our free guide 6 steps towards a hybrid workplace. Discover the essential steps to get your hybrid strategy off the ground.

[Download free ebook](https://infopages.barco.com/EN_Hybrid_work_Tools.html)  $\rightarrow$